# **Unlock the Power of Your HP Pavilion Chromebook 14: The Ultimate Guide to Chrome OS**

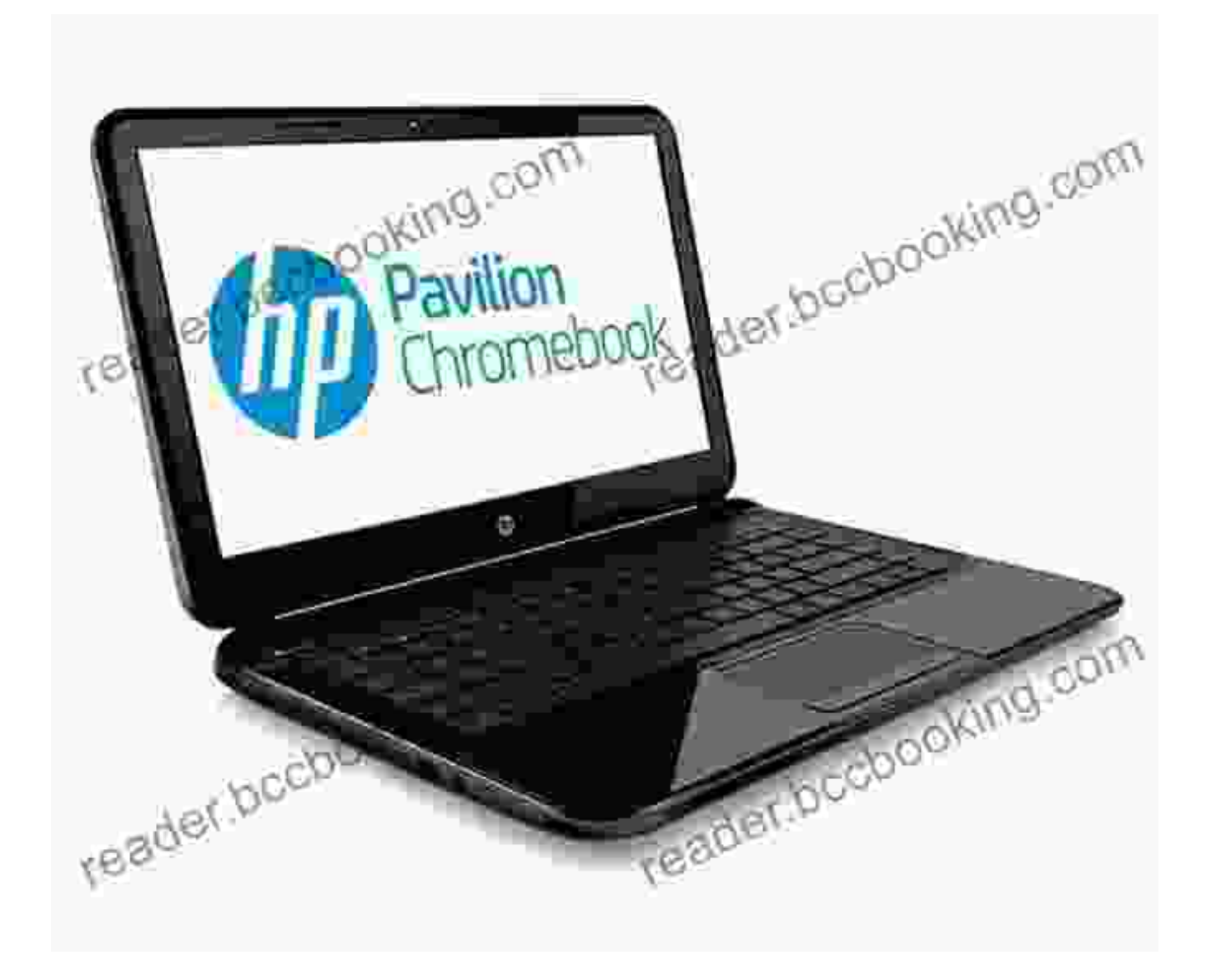

#### **Master the Art of Chrome OS on Your HP Pavilion Chromebook 14**

Are you a proud owner of the sleek and sophisticated HP Pavilion Chromebook 14? Unleash its full potential with "The Ultimate Chrome OS Guide for the HP Pavilion Chromebook 14," your comprehensive guide to navigating the world of Chrome OS with ease and efficiency.

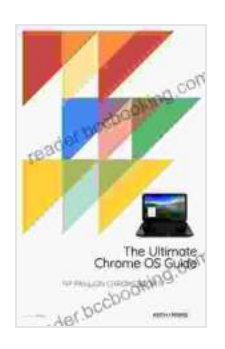

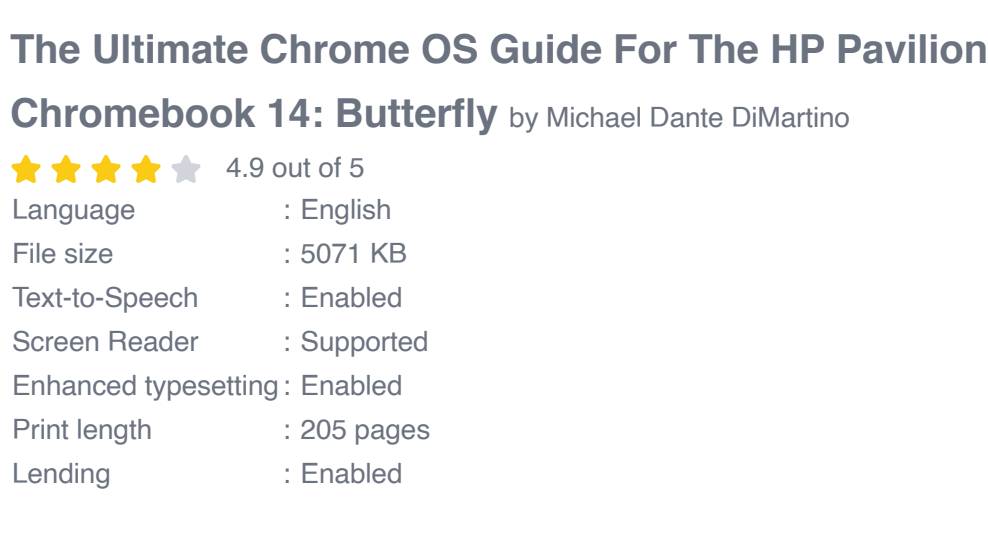

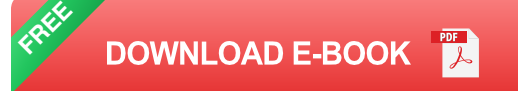

This definitive guide is meticulously crafted to empower you with an indepth understanding of Chrome OS, its intuitive features, and its seamless integration with the HP Pavilion Chromebook 14. Whether you're a seasoned Chrome OS user or a curious newcomer, this guide has something for everyone.

### **Chapter 1: Getting Started with Chrome OS**

\* Embark on an immersive to Chrome OS, its genesis, and its unique operating system architecture \* Discover the user-friendly interface, designed for ease of use and accessibility, and learn how to customize it to your preferences \* Dive into the robust security features that protect your data and ensure a safe browsing experience

#### **Chapter 2: Navigating the Chrome OS Ecosystem**

\* Explore the Chrome Web Store, a treasure-trove of apps, extensions, and themes that enhance your Chromebook experience \* Master the art of multitasking with multiple tabs, windows, and apps, maximizing your productivity and efficiency \* Utilize the versatile File Manager to effortlessly organize, access, and share your files

#### **Chapter 3: Unleashing the Power of Chrome OS Tools**

\* Discover Google Meet, Hangouts, and other collaboration tools that facilitate seamless communication and teamwork \* Leverage Google Drive, Docs, Sheets, and Slides to create, edit, and share documents, spreadsheets, and presentations online \* Enhance your creativity with advanced multimedia editing tools and explore the world of web-based games

#### **Chapter 4: Optimizing Your HP Pavilion Chromebook 14**

\* Customize your Chromebook to match your workflow and preferences, including keyboard shortcuts, trackpad gestures, and display settings \* Maximize battery life with clever power management techniques and troubleshoot common issues to keep your Chromebook running smoothly \* Utilize the HP Support Assistant to access quick and easy troubleshooting tools and technical support

### **Chapter 5: Advanced Chrome OS Techniques**

\* Delve into the hidden depths of Chrome OS with command-line tools and developer mode \* Master the art of virtualization, enabling you to run other operating systems alongside Chrome OS \* Explore the Linux command shell for access to a vast library of open-source software

### **: Empowering You with Chrome OS Mastery**

"The Ultimate Chrome OS Guide for the HP Pavilion Chromebook 14" is not just a manual; it's your key to unlocking the limitless possibilities of your Chromebook. Embrace the transformative power of Chrome OS, harness the full potential of your HP Pavilion Chromebook 14, and elevate your productivity, creativity, and collaboration to new heights.

Invest in this invaluable guide today and embark on a journey of digital empowerment. Free Download now and unlock the world of Chrome OS mastery!

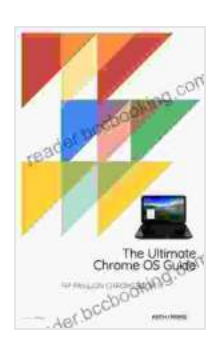

### **[The Ultimate Chrome OS Guide For The HP Pavilion](https://reader.bccbooking.com/read-book.html?ebook-file=eyJjdCI6Imd6ckVucTd2N1dUWUlaUWZvWXdmdEhMQU5mUEZBT1FzNklcL1JxSGo1SmpibmRVcHZ2V0k5Rm9kaDRudVNxN1BlQXpKOWRUU2pIcTJiWk83ZDBCSEJEd1dRN2xDUEFUcEFFUisrYmptQlJuUWxsRUliblRlXC8rNmVaM0JoYkRBSGYrVFlGaGVyOHR5aUlFVmplM0Q3UEw0YWdETElwam10blZLWTVJRWlUN2RycUZjNVwvSmJLemhzTzJVbFpyd1RET043MUFtVnRvcGY0VVM0TkVQblJCMVE9PSIsIml2IjoiZGY4Yzk2N2UwMTM2YmI5OTM5YmE4MDJlMWZiNWRmN2EiLCJzIjoiMThhYTYyYzc3ZjkzMjlmYSJ9) Chromebook 14: Butterfly** by Michael Dante DiMartino

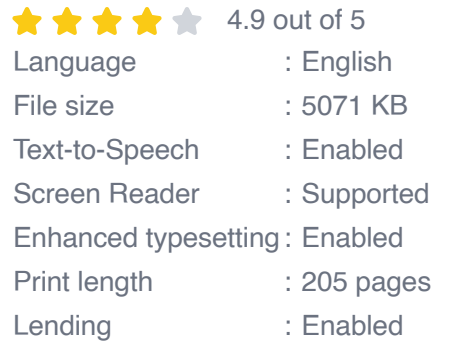

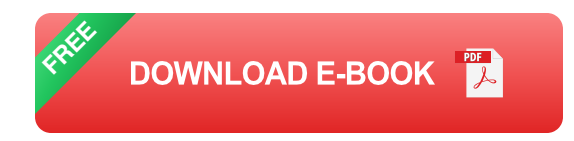

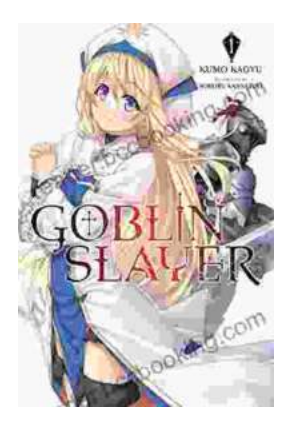

# **[Unleash the Power of Goblin Slayer: Discover](https://reader.bccbooking.com/full/e-book/file/Unleash%20the%20Power%20of%20Goblin%20Slayer%20Discover%20the%20Gripping%20Light%20Novel%20Series.pdf) the Gripping Light Novel Series**

Enter the Shadowy Realm of Goblin Slayer Prepare to embark on an epic fantasy adventure that will send shivers down your spine and ignite your imagination....

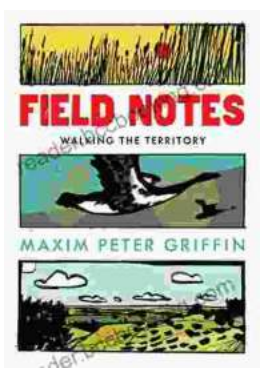

## **Walking the Territory: Your Essential [Companion for Exploring the Untamed](https://reader.bccbooking.com/full/e-book/file/Walking%20the%20Territory%20Your%20Essential%20Companion%20for%20Exploring%20the%20Untamed%20Wilderness.pdf) Wilderness**

Adventure Awaits! Prepare to immerse yourself in the untamed beauty of nature with "Walking the Territory," the ultimate guide for hikers and explorers of all levels. This...